## Introductory Statistics – Day 20

Comparing Two Proportions

Open the NCBabySmoke data set from Moodle (from OpenIntro).

- Previously, we've worked with single proportions.
- Today, we want to compare proportions from two subgroups of a population and determine if there is a statistically significant difference between those proportions.

Is a difference in smoking rates among mature and younger moms.

What should our null and alternative hypotheses be?

$$
H_0: p_{mature} = p_{younger}
$$
  
or  

$$
H_0: p_{mature} - p_{younger} = 0
$$

$$
H_A: p_{mature} - p_{younger} \neq 0
$$

Use a pivot table in Excel to organize your data.

Find the proportion of mature moms and younger moms who smoke, as well as the point estimate (the difference between them).

$$
\hat{p}_{mature} = \frac{11}{133} = 0.0827 \text{ and } \hat{p}_{younger} = \frac{115}{867} = 0.1326
$$

The difference in rates of smoking based on age is  $\hat{p}_{matter} - \hat{p}_{younger} = -0.0499.$ 

What do we still need in order to answer our research question?

$$
SE_{pooled} = \sqrt{p_{pooled}(1 - p_{pooled})(\frac{1}{n_1} + \frac{1}{n_2})}
$$

where the pooled proportion is  $p_{pooled} = \frac{x_1 + x_2}{x_1 + x_2}$  $\frac{x_1+x_2}{n_1+n_2} = \frac{p_1n_1+p_2n_2}{n_1+n_2}$  $n_1 + n_2$ For this problem,  $p_{pooled} = \frac{11 + 115}{123 + 865}$  $\frac{11+115}{133+867} = \frac{126}{999}$  $\frac{128}{999} = 0.126.$ Therefore  $SE_{pooled} = \sqrt{0.126(1 - 0.126)(\frac{1}{133} + \frac{1}{86})}$  $\frac{1}{867}$ ) = 0.0309

Let's find the p-value.

Let's find the p-value.

```
2 \times norm.dist(-0.0499, 0, 0.0309, 1) = 2 \times 0.05317 = 0.1063
```
Conclusion?

With a p-value of 0.1063, we do not have sufficient evidence to say the difference we found was significant. We cannot claim that there is a significant difference in the rates of smoking between younger and more mature new moms.

## Confidence Intervals with 2 proportions:

In order to follow-up with a confidence interval, we can use the same confidence interval strategy as before, but we will need a different formula for the standard error SE.

Confidence Interval:

point estimate  $\pm z_{critical} \times SE$  $(\hat{p_1} - \hat{p_2}) \pm z_{critical} \times SE$ 

Why is the standard error that we used in our hypothesis test not appropriate for a confidence interval?

$$
SE_{unpooled} = \sqrt{\frac{p_1(1-p_1)}{n_1} + \frac{p_2(1-p_2)}{n_2}}
$$

## Comparing proportions

Use the NCBabySmoke data set to answer each of the questions on the slides for today.

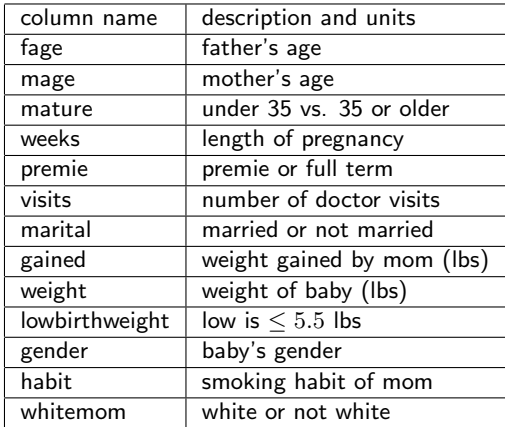

Activity A. Is there a difference in smoking prevalence between new moms who are married and not married?

- 1 State the null and alternative hypotheses
- 2 Find and label the proportions  $(p_{married}$  and  $p_{not married}$ ) and the sample size  $n_{married}$  and  $n_{not married}$  using a pivot table in Excel.
- 3 Find the difference in proportions, the standard error, and the p-value. Label each in your Excel sheet. Note: You will need to use the pooled proportion in your calculations for SE because your null hypothesis is that there is no difference between the two proportions.
- 4 State your conclusions in a complete sentence related to the context of the problem.
- 5 Are you surprised by the conclusions? Did you expect something different?
- 6 If you rejected the null hypothesis, what should you do to follow-up?

Activity B. Is there a difference in rates of low weight babies between smoking moms and non-smoking moms?

- 1 State the null and alternative hypotheses
- 2 Find and label the proportions  $(p_{smoking}$  and  $p_{nonsmoking})$  and the sample size  $n_{smoking}$  and  $n_{nonsmoking}$ .
- 3 Find the difference in proportions, the standard error, and the p-value. Label each in your Excel sheet.
- 4 State your conclusions in a complete sentence related to the context of the problem.
- 5 Are you surprised by the conclusions? Did you expect something different?
- 6 If you rejected the null hypothesis, what should you do to follow-up?

Activity C. Generate two more research questions that you could ask of this data. Choose one question which could be answered with a one proportion hypothesis test and choose a second question that requires a two proportion hypothesis test.